# **CPSC 213**

# **Introduction to Computer Systems**

*Unit 0*

*Introduction*

# Late/Missed Work, Illness

#### ‣no late work accepted

‣Execution of insert

• carefully, step by step?

Sequence of Instructions \* program order

• how would you describe this execution?

\* changed by control-flow structures

save location of SortedList.aList.insert(6)<br>aValue = 6 i = 0<br>goto end-while if list[i]>aValue (1>6)<br>i = 0+1 (1)<br>goto end-while if list[i]>aValue (3>6)<br>i = 1+1 (2)<br>goto end-while if list[i]>aValue (5>6)

i = 2+1 (3)<br>
goto end-while if list[i]>aValue (7>6)<br>
end-while: j = size-1 (4)<br>
goto end-if if j <i (4<3)<br>
list[i] (list[5]=9)<br>  $\begin{bmatrix} i = 4-1 & (3) \end{bmatrix}$ 

j = 3-1 (2) goto end-if if j<i (2<3) end-if: list[i] = aValue (list[3] = 6) size = size+1 (6) statement after SortedList.aList.insert(6)

goto end-if if j<i (3<3) list[j+1] = list[i] (list[4]=7)

‣email me immediately if you'll miss lab/exam from illness ‣written documentation due within 7 days after you return to school

What do you know now?

•copy of doctor's note or other proof (ICBC accident report, etc) •written cover sheet with dates of absence and list of work missed

‣I'll decide on how to handle •might give extension if solutions not out yet •might grade you only on completed work

#### •http://www.ugrad.cs.ubc.ca/~cs213/winter10t1/ - news, admin details, schedule and readings - lecture slides (always posted before class) - *213 Companion* (free PDF) - course wiki (coming soon) for discussion - marks (coming soon) secure download •updated often, don't forget to reload page! ‣me •instructor: Tamara Munzner - call me Tamara or Dr. Munzner, as you like - office hours X661 9am-11am Mondays or by appointment this elevator to X6 me! Xwing entrances facing Dempst

# Plagiarism and Cheating

About the Course

‣it's all on the web page ...

#### ‣work together! *but don't cheat!* •never present anyone else's work as your own •but, don't let this stop you from helping each other learn... - general discussion always fine - one-hour context switch rule for specific discussions • don't take written notes • do something else for an ho • then sit down to do the work on your own - proper attribution • include list of names if you had significant discussions with others •not allowed - working as a team and handing in joint work as your own - looking at somebody else's paper or smuggling notes into exam - getting or giving code, electronically or hardcopy - typing in code from somebody else's screen - using code from previous terms - paying somebody to write your code •it's a bad idea: you don't learn the stuff, and we'll probably catch you - I do prosecute, so that it's a level playing field for everybody else - possible penalties: 0 for the work, 0 for the course, suspended, permanent notation in transcript.

# What happens what a program runs

#### ‣Here's a program

class SortedList { static SortedList aList; int size; int list[]; void insert (int aValue) {  $int i = 0$ ; while (list[i] <= aValue)  $i++$ ; for (int j=size-1; j>=i; j--)  $list[i+1] = list[i]$  list[i] = aValue;  $size++$ }

‣What do you understand about the execution of **insert**?

# Execution: What you Already Knew

### ‣ Data structures

}

- variables have a storage location and a value • some variables are created before the program starts • some variables are created by the program while it runs
- variable values can be set before program runs or by the execution

#### Execution of program statements

- execution is a sequence of steps
- sequence-order can be changed by certain program statements
- each step executes an instruction
- instructions access variables, do arithmetic, or change control flow

# Reading

2

6

6

‣Example

• list stores { 1, 3, 5, 7, 9 } • SortedList.aList.insert(6) is called

‣ Data structures

size **list** 5

 $\overline{a}$ 

2

### ‣see web page for exact schedule

‣textbook: Bryant and O'Hallaron •also used in CPSC 313 followon course

Overview of the course

• hardware context is CPU and Main Memory •develop CPU architecture to implement C and Java

• synchronization to manage concurrency

really happens when programs execute.

•draw a diagram of the data structures • as they exist just before insert is called

#### •ok to use either 1st or 2nd edition (very little difference for us)

‣Hardware context of a single executing program

•differentiate compiler (static) and runtime (dynamic) computation ‣System context of multiple executing programs with IO • extend context to add IO, concurrency and system software • thread abstraction to hide IO asynchrony and to express concurrency

• virtual memory to provide multi-program, single-system model • hardware protection to encapsulate operating system

• message-passing to communicate between processes and machines

GOAL: To develop a model of computation that is rooted in what

#### ‣UBC Bookstore textbook delay

• publisher's problem •ETA Sep 15 •catch up as soon as you can!

# Course Policies

# ‣read http://www.ugrad.cs.ubc.ca/~cs213/winter10t1/policies.html

#### ‣marking •labs: 15%

- 10 labs/assignments (same thing, no separate lab material)
- one week for each, out Monday morning and due Sunday 6pm •quizzes: 15%, best 3 out of 4
- 10/6, 10/20, 11/3, 11/24: first 20 min of class
- •midterm: 25%
- Wed 10/27, full class session •final: 45%
- date TBD. do not book tickets out of town until announced!
- •must pass labs and final (50% or better) to pass course

#### ‣regrading

3

3

7

•detailed argument in writing •wait 24 hours after work/solutions returned •email TA first for assignments, then instructor if not resolved •bring paper to instructor for quizzes/midterms

# What you will get out of this ...

#### ‣Become a better programmer by

- •deepening your understand of how programs execute
- learning to build concurrent and distributed programs
- ‣ Learn to design real systems by • evaluating design trade-offs through examples
- •distinguish static and dynamic system components and techniques
- ‣ Impress your friends and family by
- telling them what a program *really* is

# ‣ Data structures • lets dig a little deeper - these are the *dynamic* features of the program

•which of these existed before program started? - these are the *static* features of the program •which were created by execution of program?

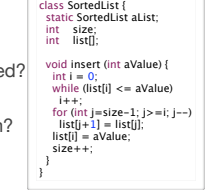

4

4

8

12

16

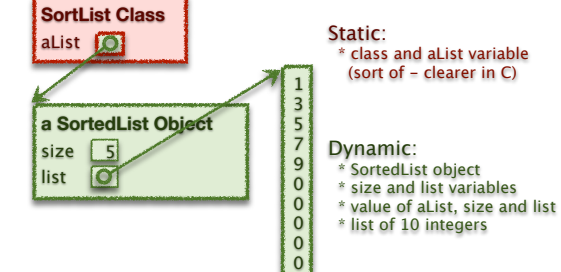

# Readings

‣Companion • 1-2.1

15

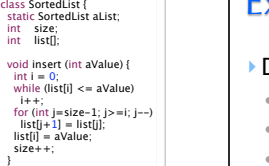

Instruction Types?

class SortedList { static SortedList aList; int size; int list[]; void insert (int aValue) {  $int i = 0;$ <br>while (list[i] <= aValue)

}

 \* read/write variable \* arithmetic \* conditional goto

13

9

5

5

# 10

14

#### **a SortedList Object SortList Class** aList **O** 1 3 5 assuming list[] was

7 9 0 0 0 0 0 initialized to store 10 elements:  $list = new Integer[10]$ ;

An Overview of Computation

class SortedList {<br>static SortedList aList;<br>int size;<br>int list[]; void insert (int aValue) {

int i = 0;<br>
whie (list[i] <= aValue)<br>
i++;<br>
for (int j=size-1; j>=i; j--)<br>
list[j+1] = list[j];<br>
list[i] = aValue;<br>
size++;<br>
size++;

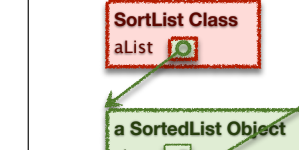

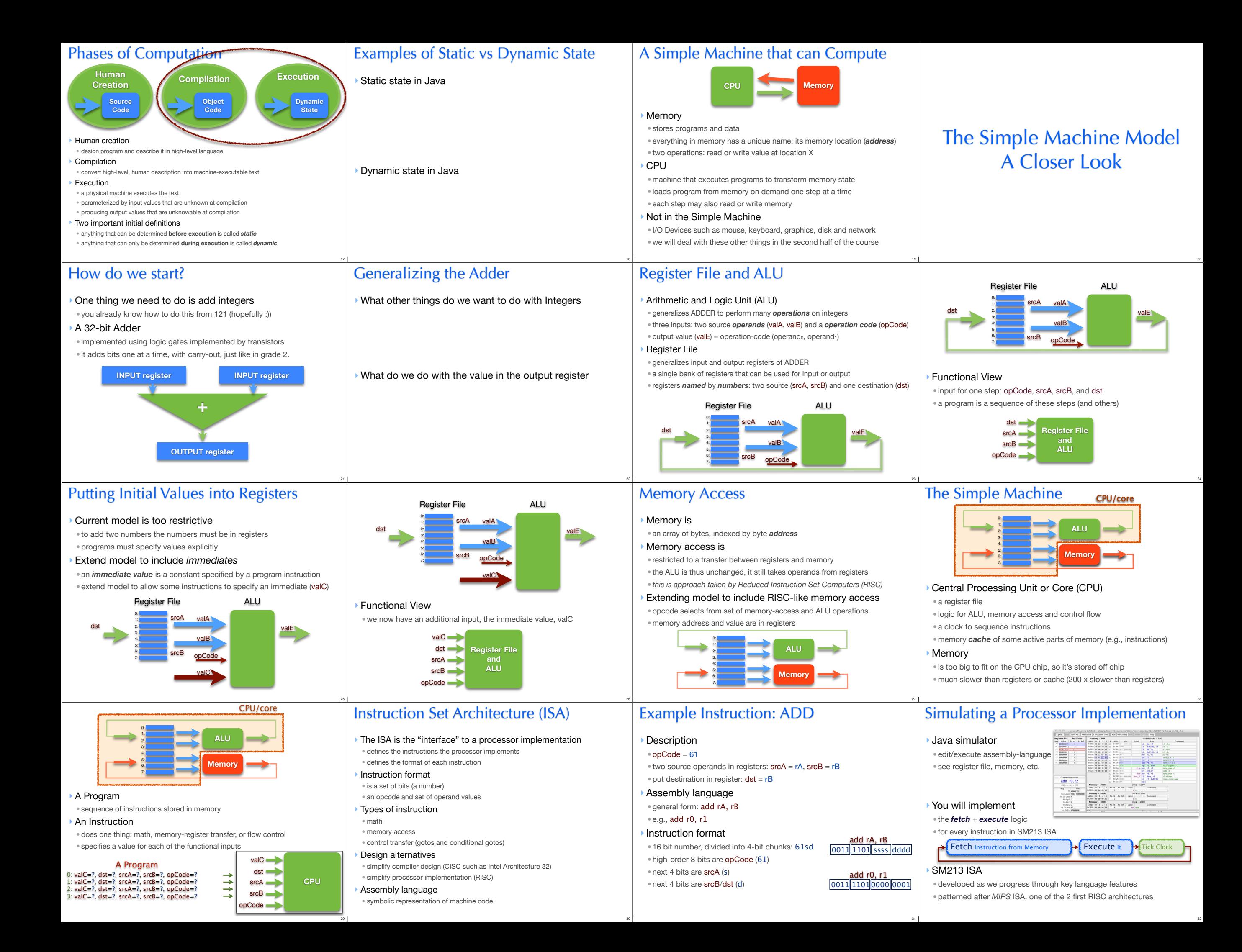